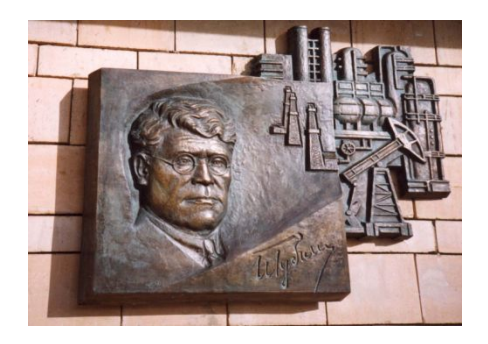

*Российский государственный университет нефти и газа им. И.М. Губкина*

*Кафедра «Информатики»*

1

*Лекция*

# Численное интегрирование

### *Постановка задачи:*

#### вычислить интеграл вида

$$
I = \int_{a}^{b} f(x) dx,
$$

где **a** и **b** – пределы интегрирования; *f(x)* – непрерывная функция на отрезке [**a**,**b**]

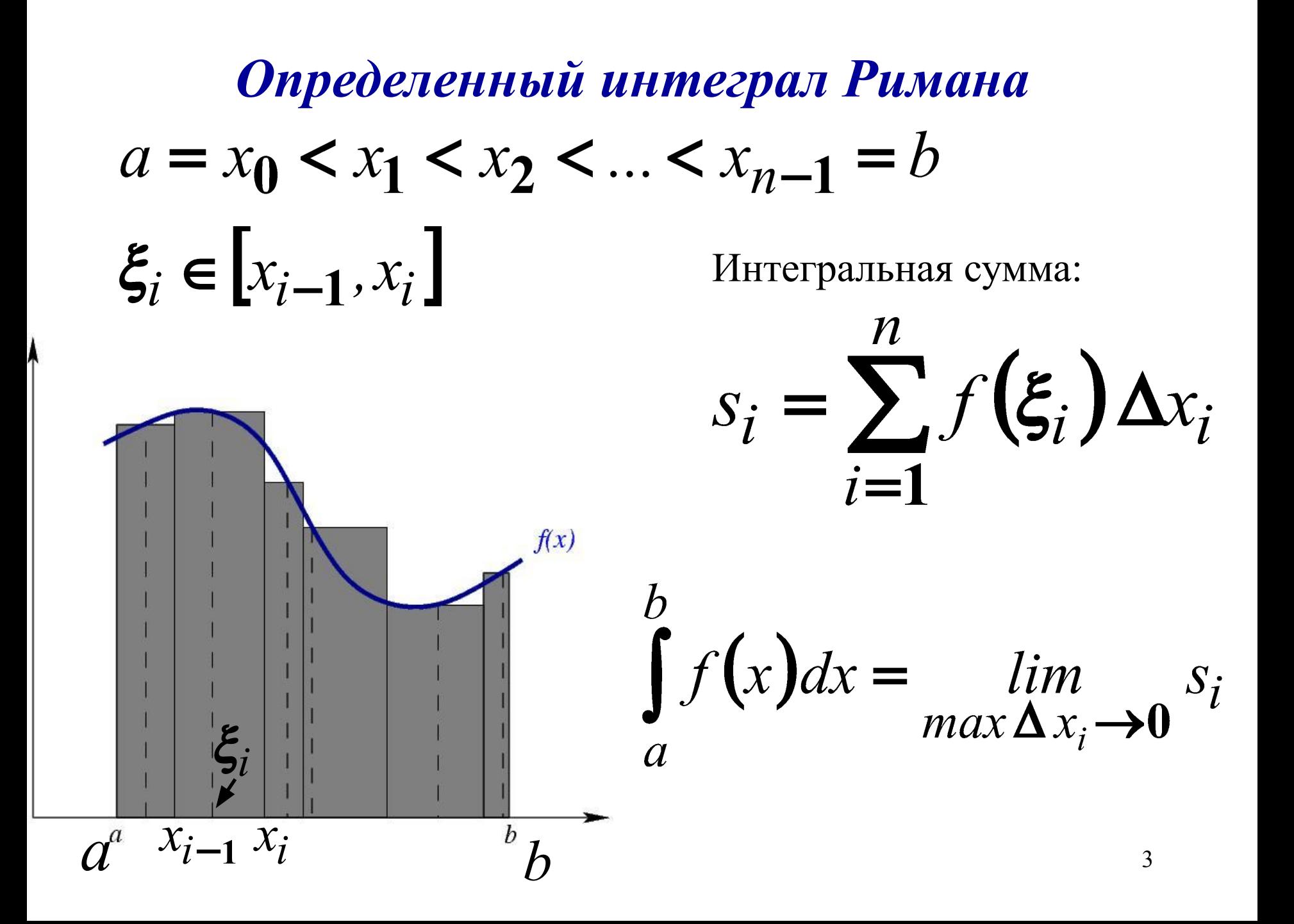

### *Вычисление определенных интегралов*

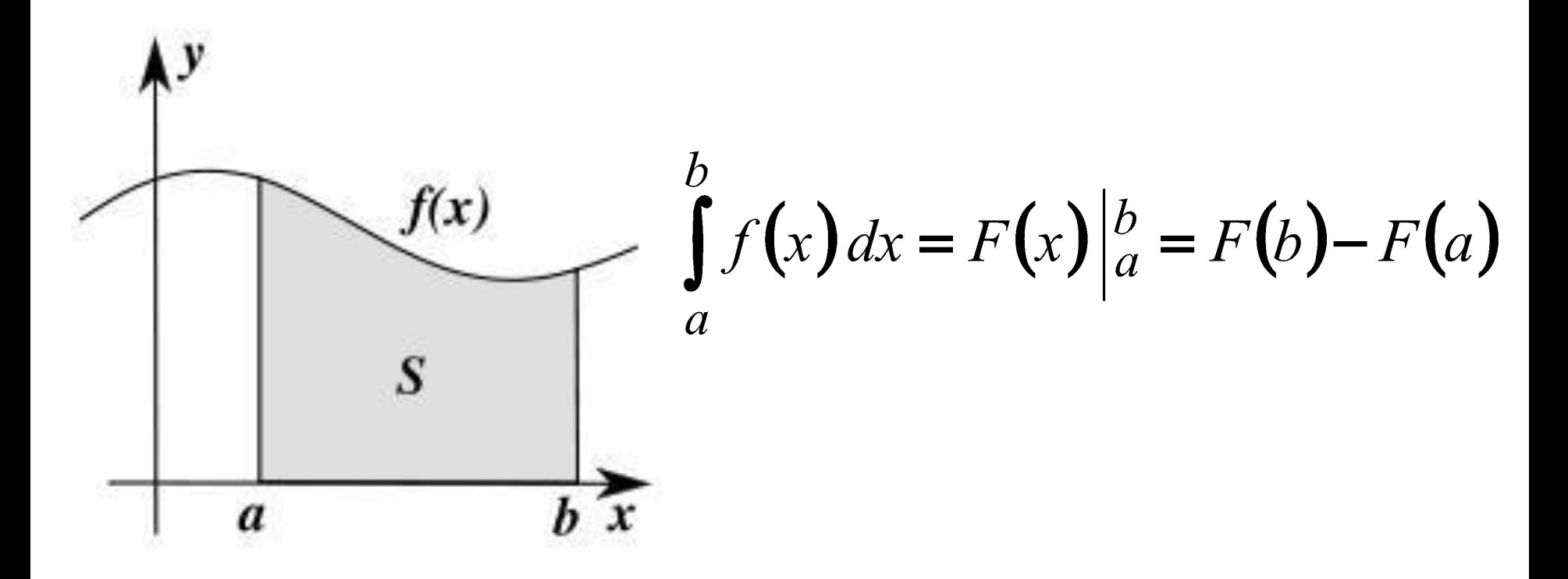

#### **Значение определенного интеграла можно трактовать как площадь криволинейной трапеции**

*методы численного интегрирования применяют*

Если:

 1) вид функции *f*(*x*) не допускает непосредственного интегрирования; 2) значения функции *f*(*x*) заданы в виде таблицы

Основная идея - замена подынтегральной функции на более простую, интеграл от которой легко вычисляется аналитически.

### *Квадратурные формулы Ньютона-Котеса*

*Замена f(x)* – на полином различных степеней.

 *f(x)=const* - метод прямоугольников,  $f(x)=kx+b$  - метод трапеций,  $I f(x)=ax^2+bx+c$  - метод Симпсона.

#### Формула левых прямоугольников

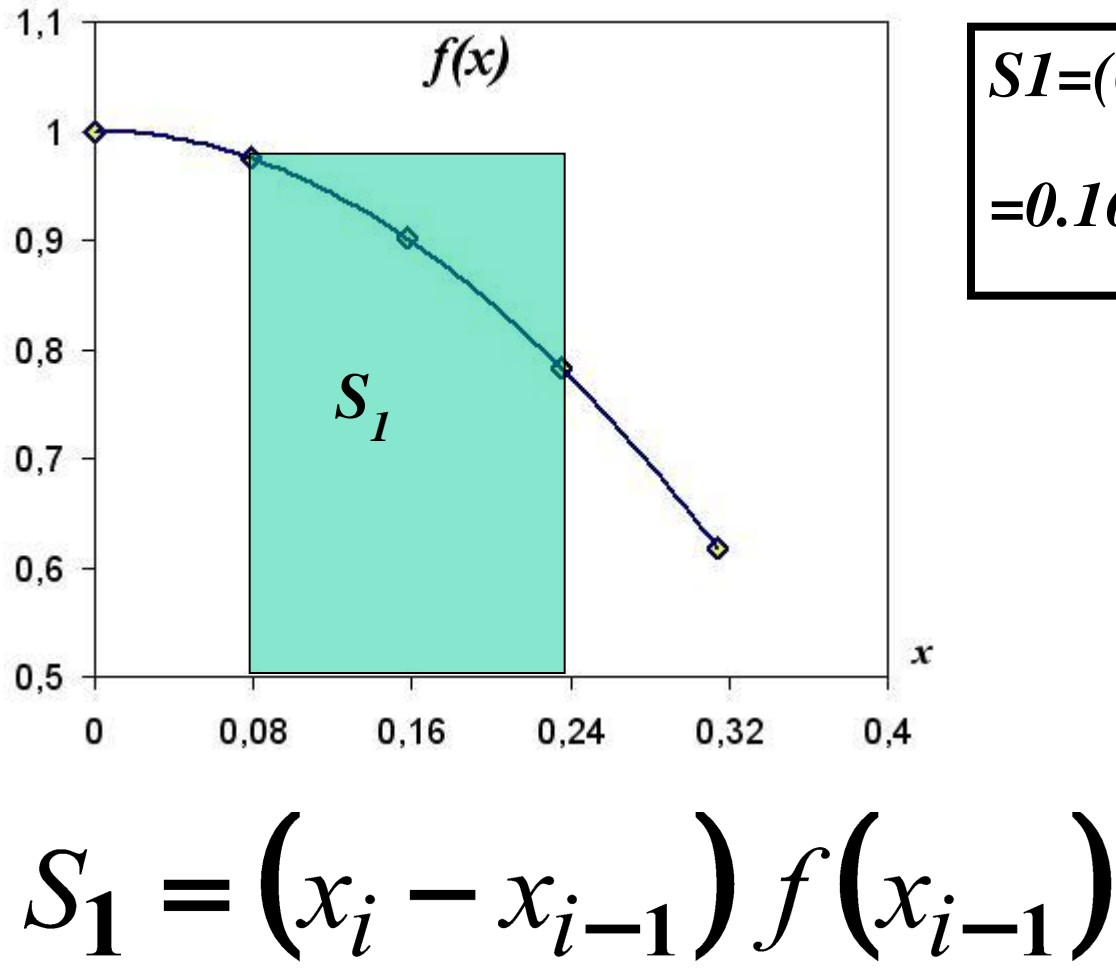

 $SI = (0.24 - 0.08) \cdot f(0.08) =$ 

$$
=0.16*0.98=0.1568
$$

#### Формула правых прямоугольников

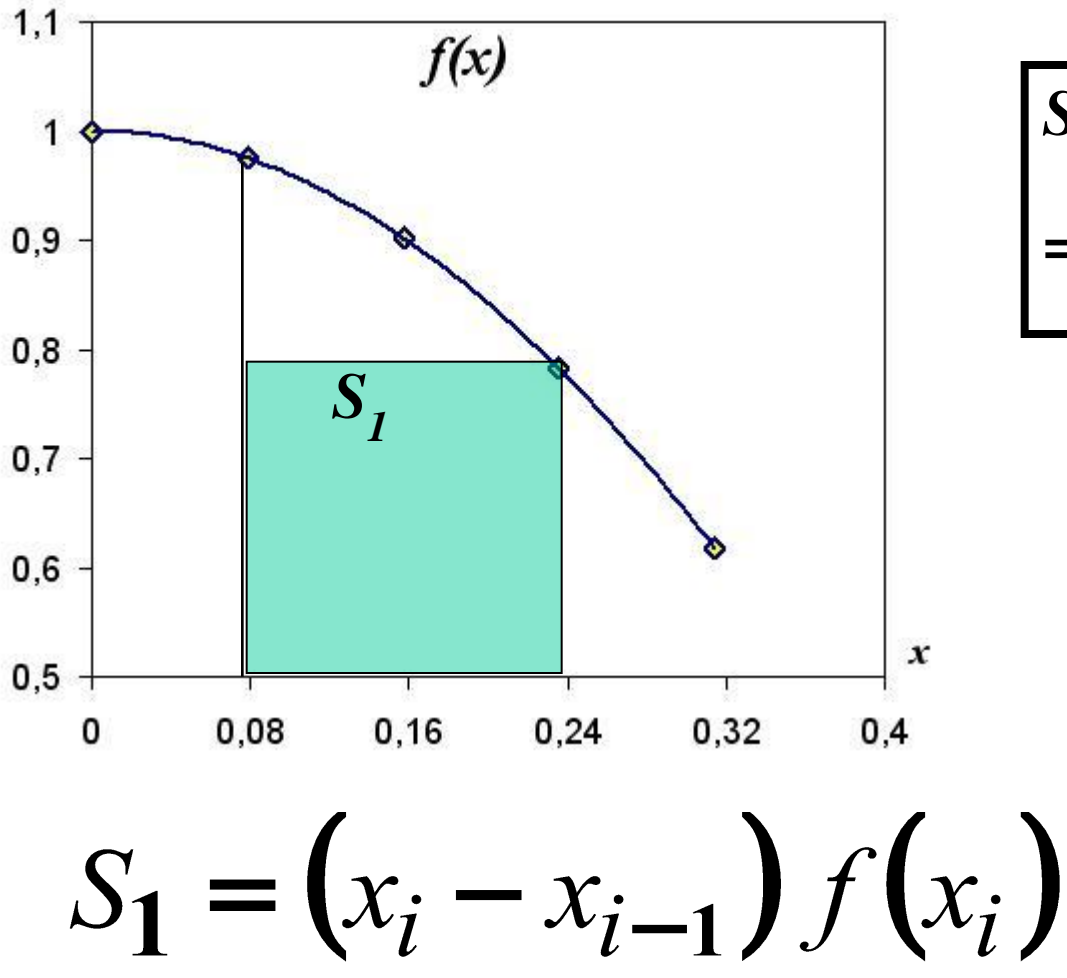

$$
SI = (0.24 - 0.08) \cdot f(0.24) =
$$

$$
=0.16*0.78=0.1248
$$

#### Формула средних прямоугольников

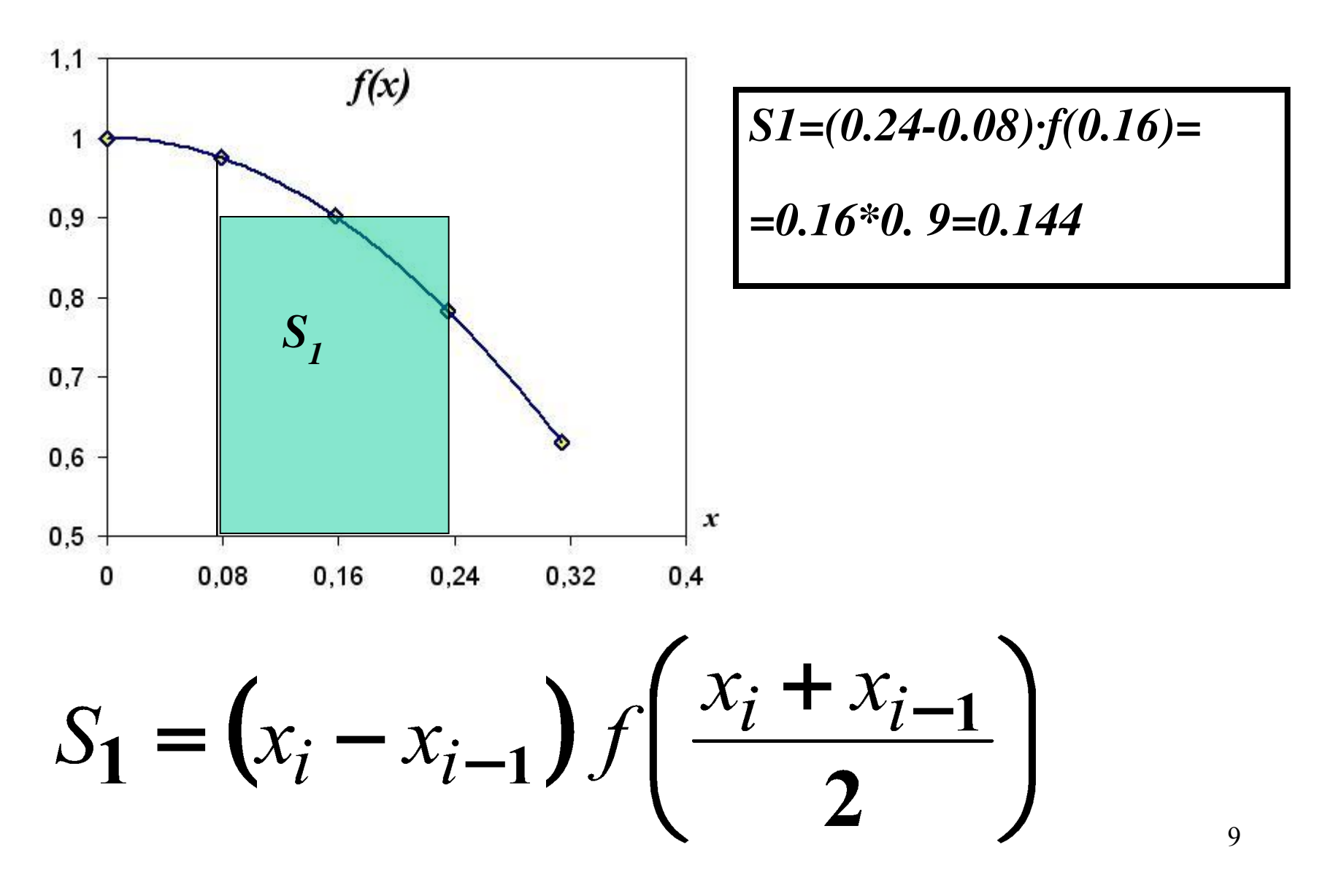

#### Формула трапеции

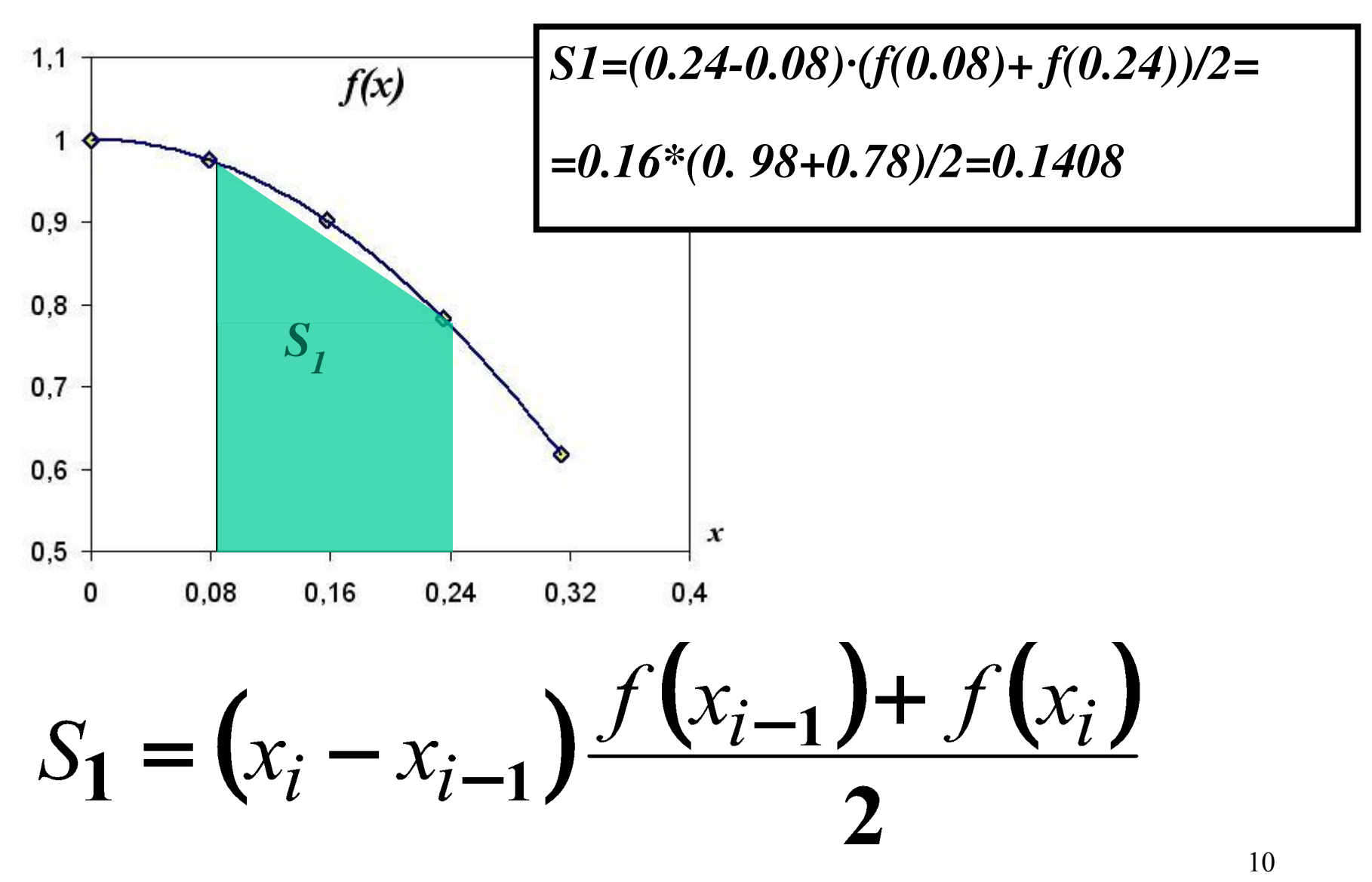

#### Формула Симпсона

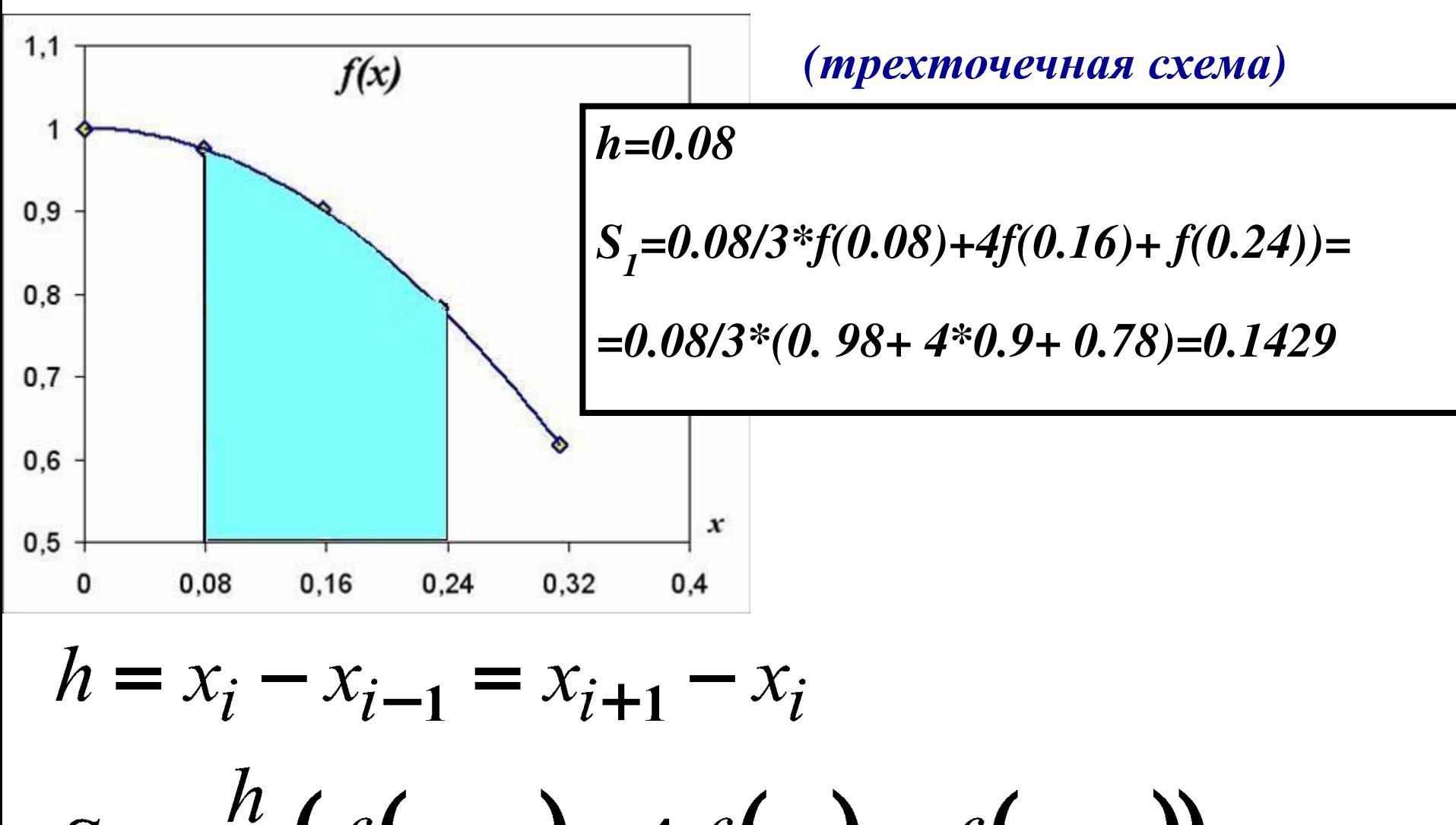

# *Сравнение методов*

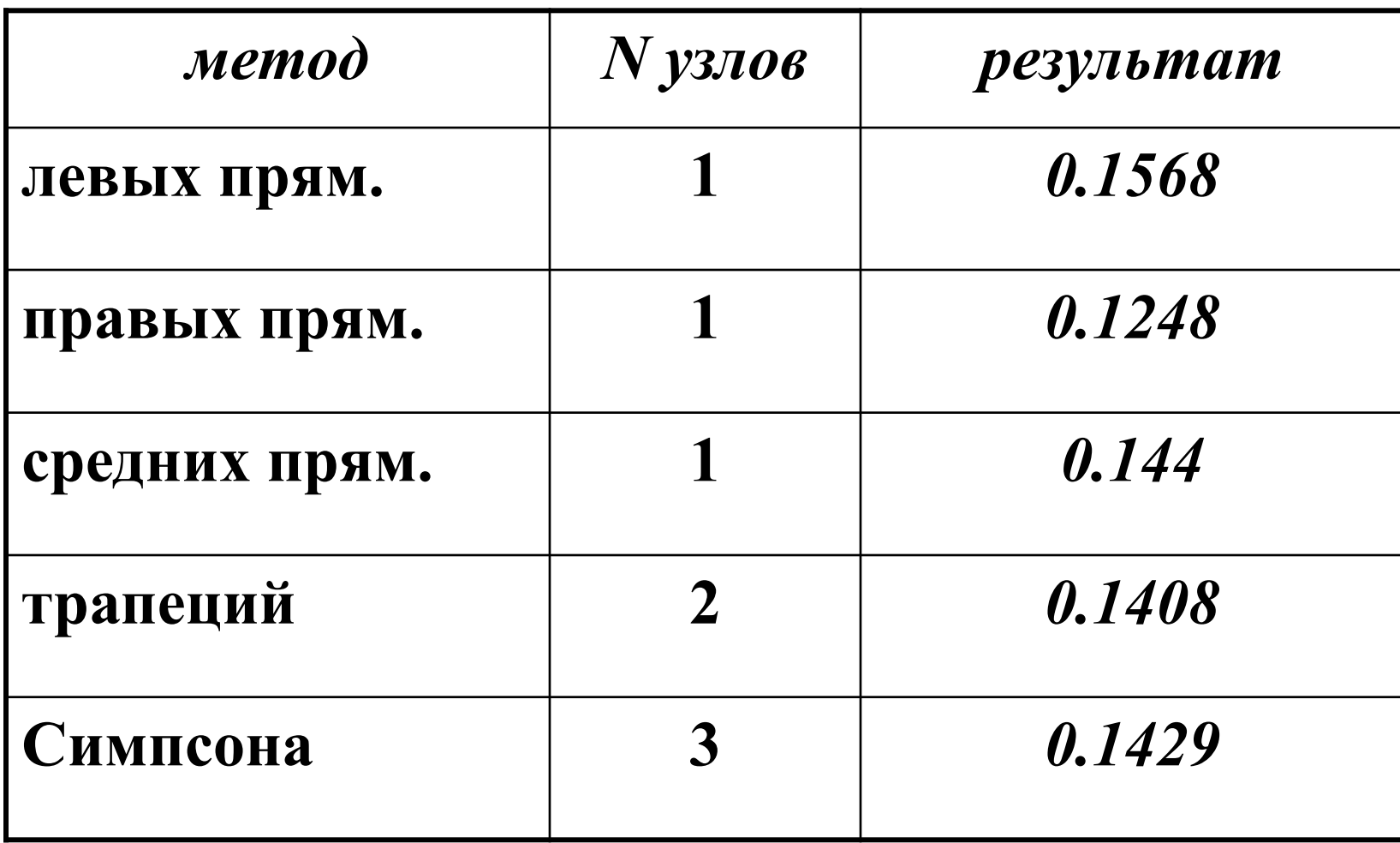

#### Формула левых прямоугольников

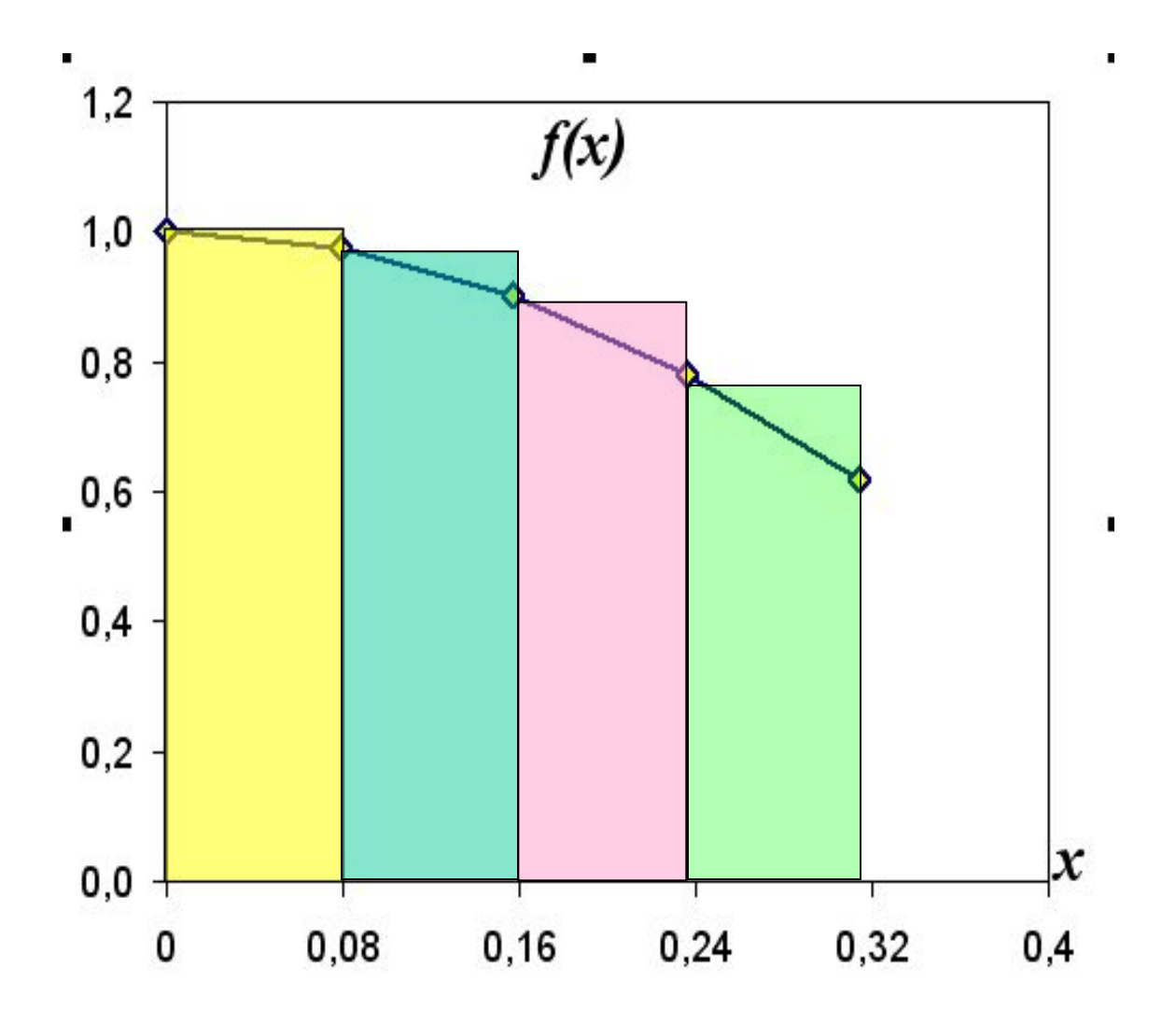

### *Метод левых прямоугольников*

b<br> $\int_{a}^{b} f(x) dx \approx h \sum_{i=0}^{n-1} f(x_i)$  $\alpha$  $i=0$ 

n – количество отрезков

### *Формула правых прямоугольников*

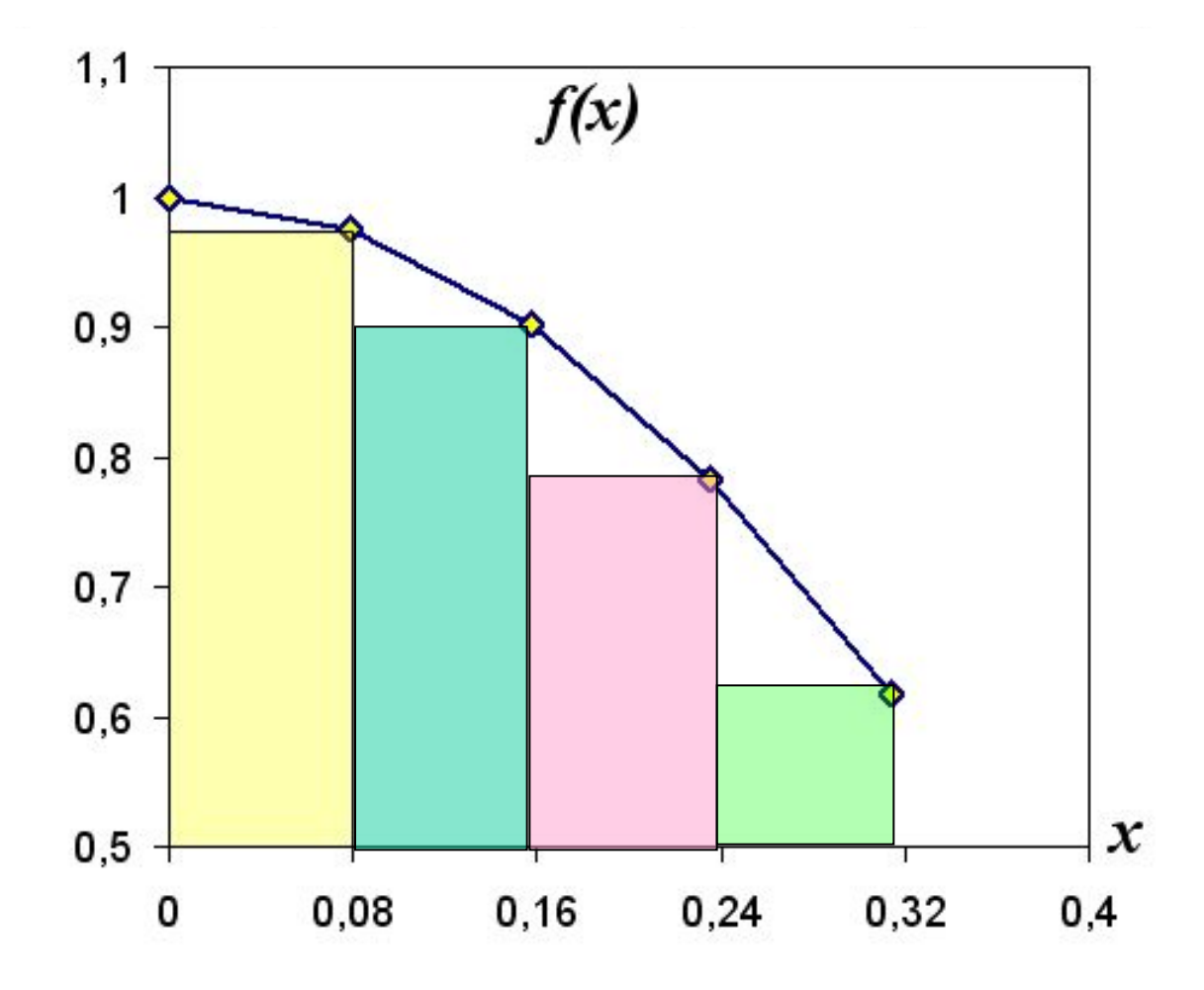

15

# *Метод правых прямоугольников*

 $\int_{a}^{b} f(x) dx \approx h \sum_{i=1}^{n} f(x_i)$  $i=1$  $\overline{a}$ 

### *Формула средних прямоугольников*

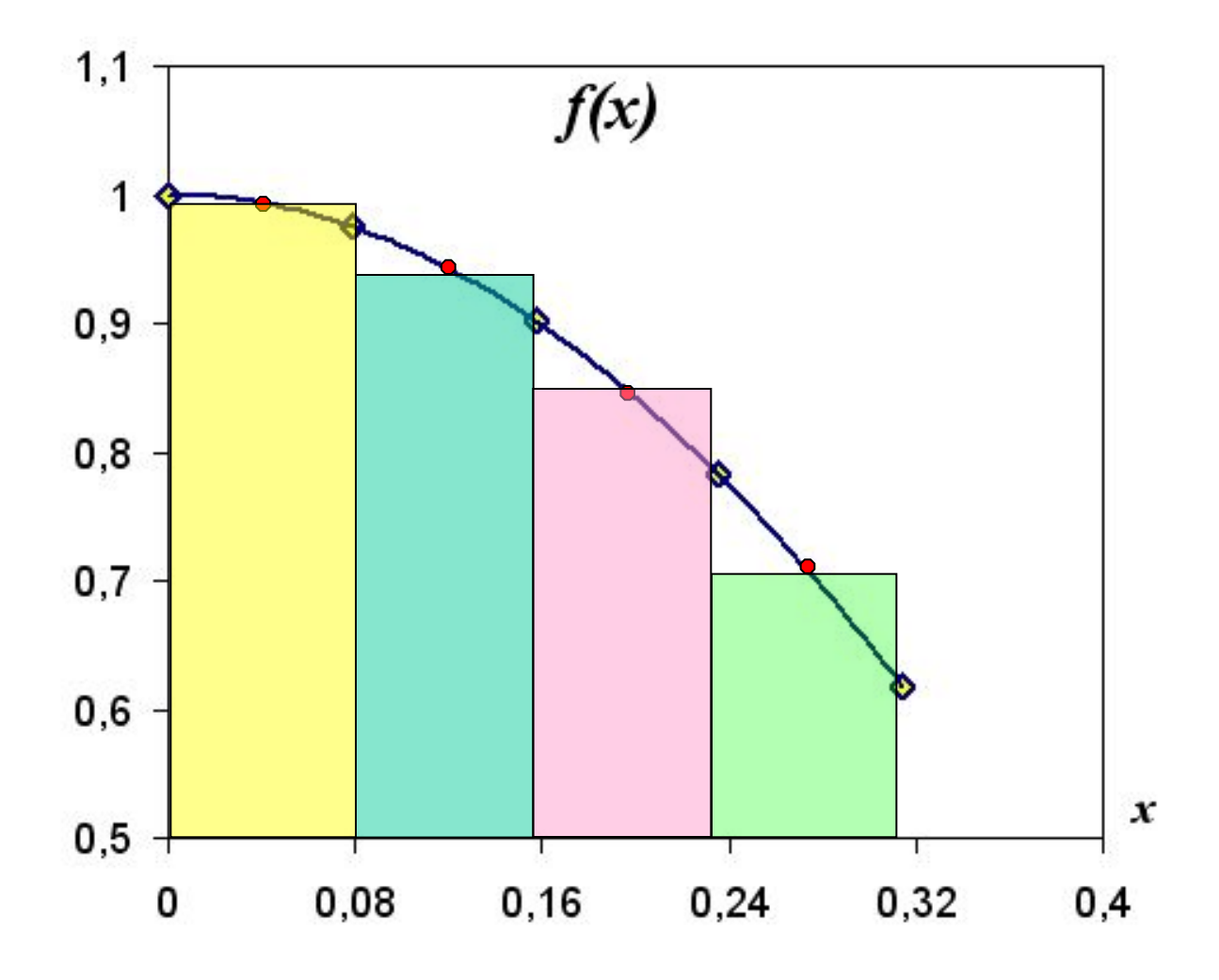

17

# *Метод средних прямоугольников*

 $\int_{a}^{b} f(x) dx \approx h \sum_{i=0}^{n-1} f(x_i + \frac{h}{2})$  $\overline{a}$ 

#### n – количество отрезков

### Формула трапеций

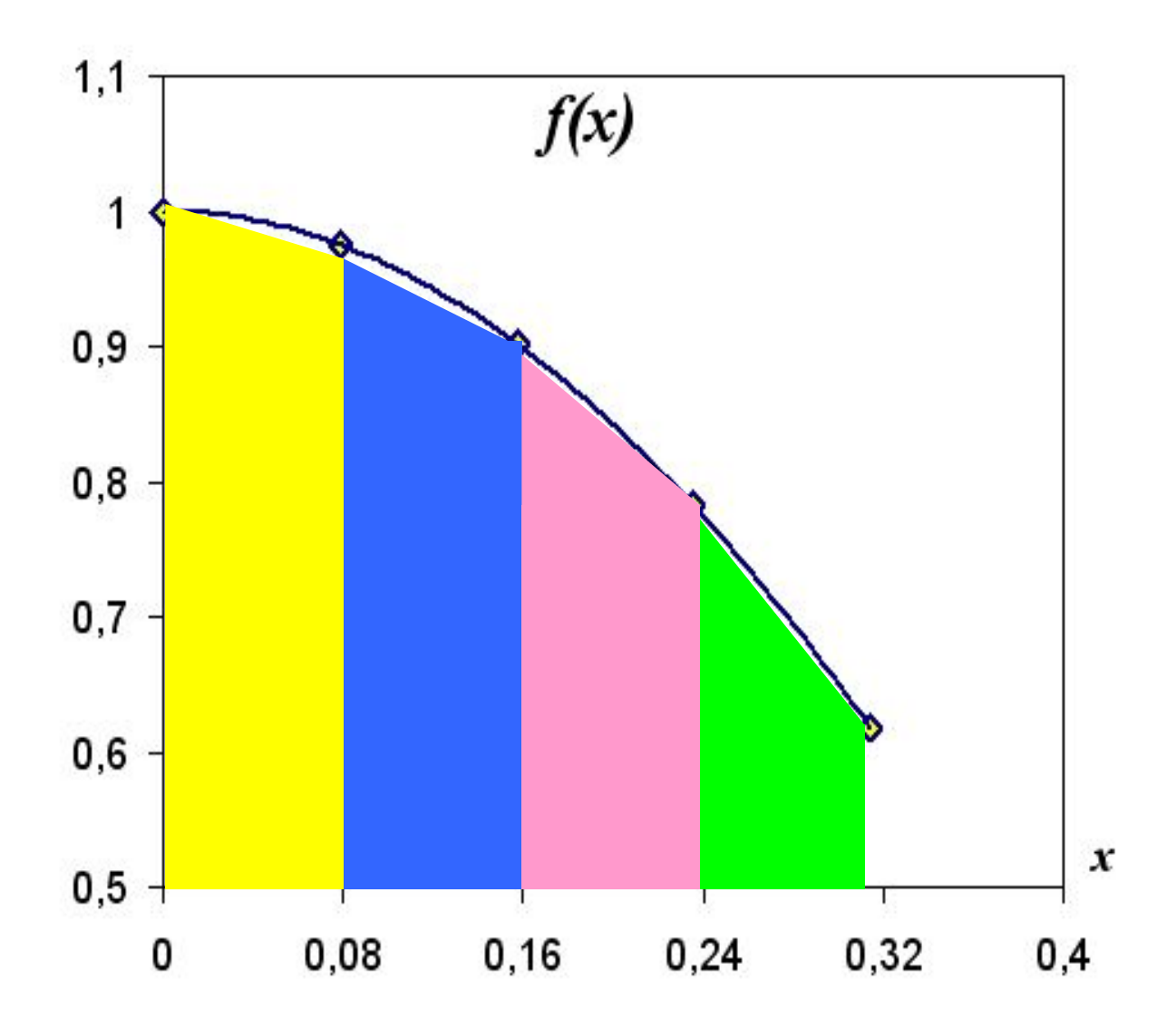

# *Метод трапеций*

 $\int_{a}^{b} f(x) dx \approx h \left( \frac{1}{2} f_0 + f_1 + f_2 + ... f_{n-1} + \frac{1}{2} f_n \right)$ 

Формула Симпсона

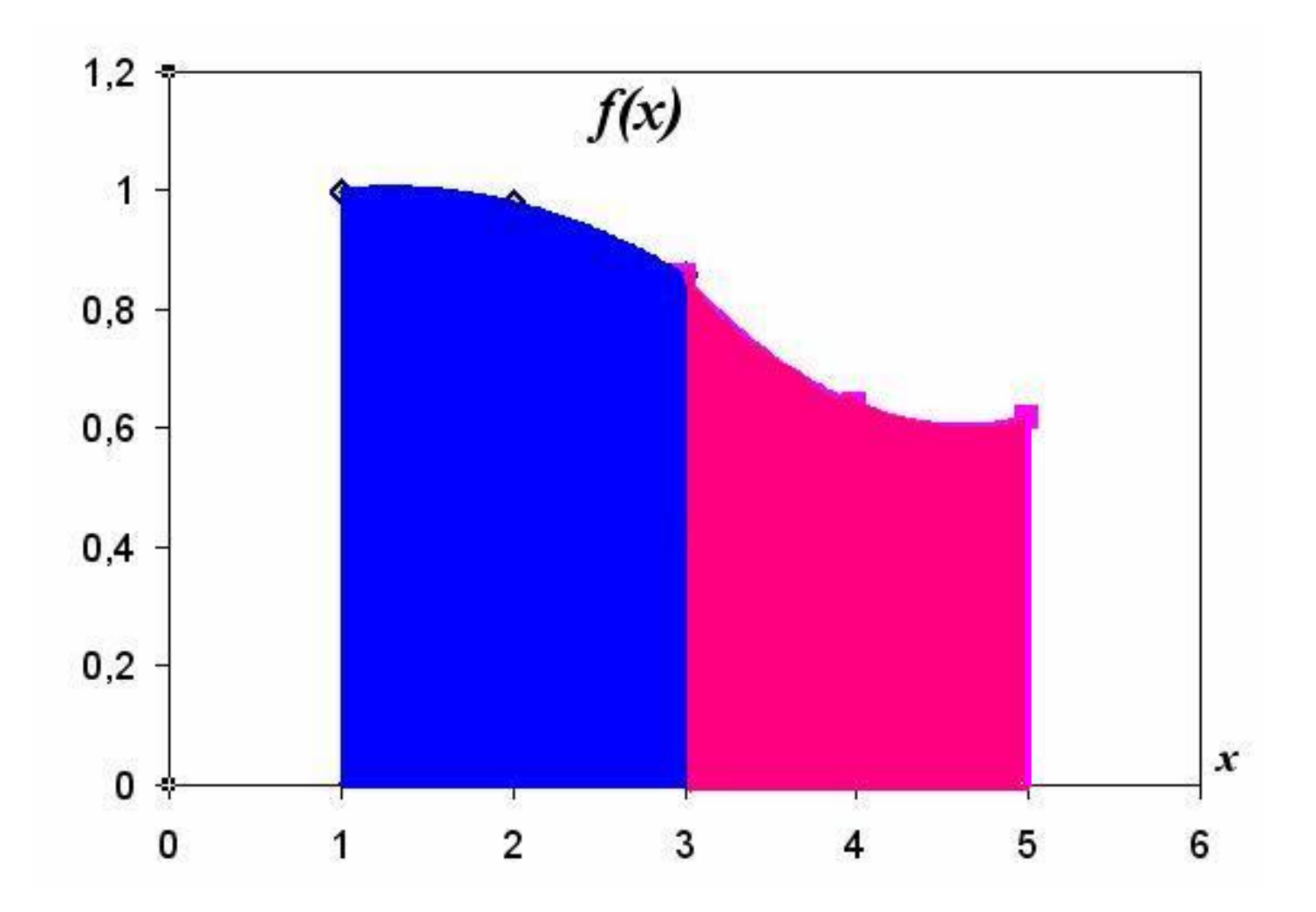

# *Метод Симпсона*

$$
\int_{a}^{b} f(x) dx \approx \frac{h}{3} (f_0 + f_n + 2(f_2 + f_4 + f_6 + ... + f_{n-2}) +
$$
  
4(f\_1 + f\_3 + f\_5 + ... + f\_{n-1}))

#### *Оценка точности интегрирования*

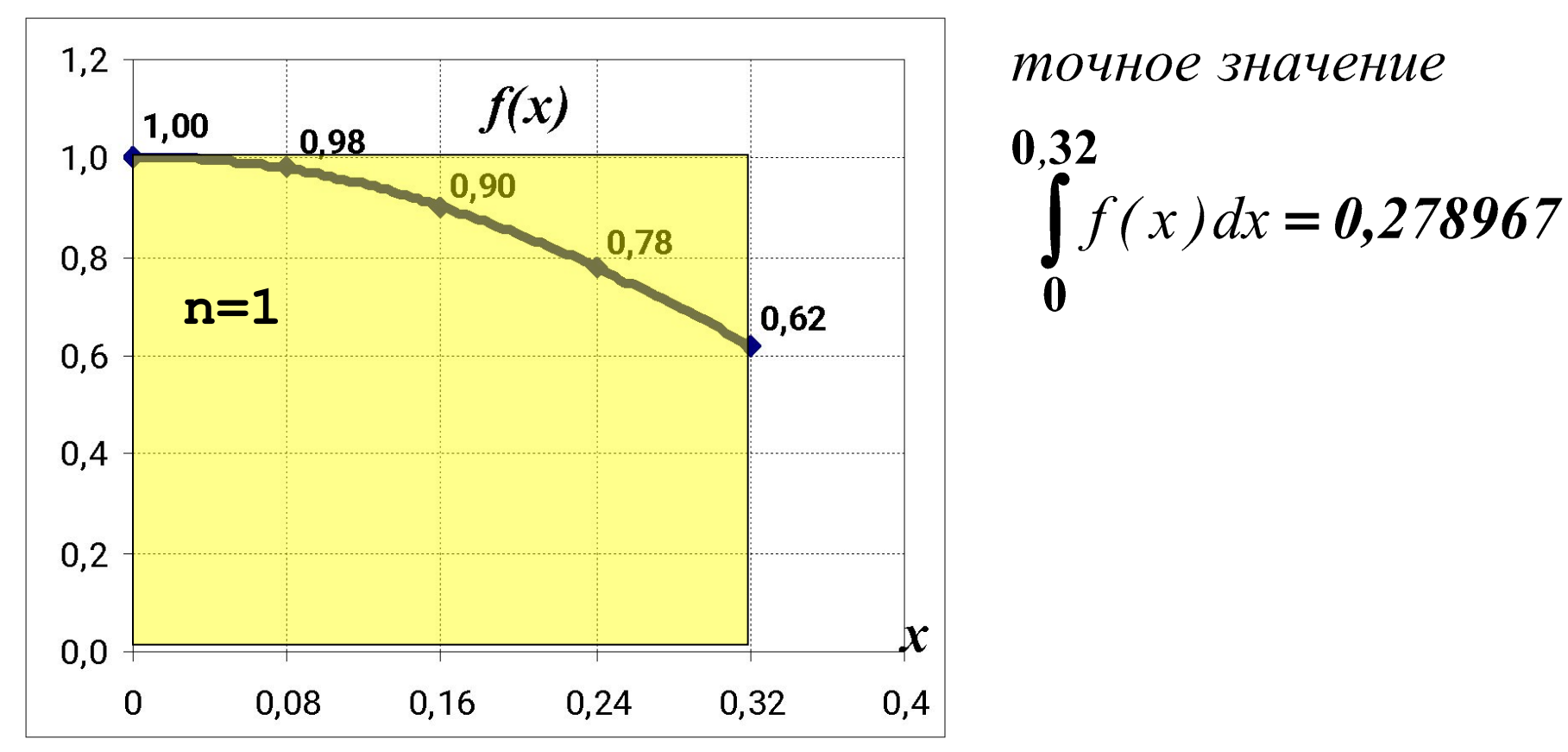

количество интервалов

Вначение интеграла при данном разбиении

$$
\varepsilon = \left| \frac{I_{m\Theta h\mu} - I_{n\mu}}{I_{m\Theta h\mu}} \right| \qquad \varepsilon_{m\Theta u\mu} = \left| \frac{I_{m\Theta h\mu} - I_{m\Theta h\mu}}{I_{m\Theta h\mu}} \right|
$$

23

#### *увеличение точности интегрирования*

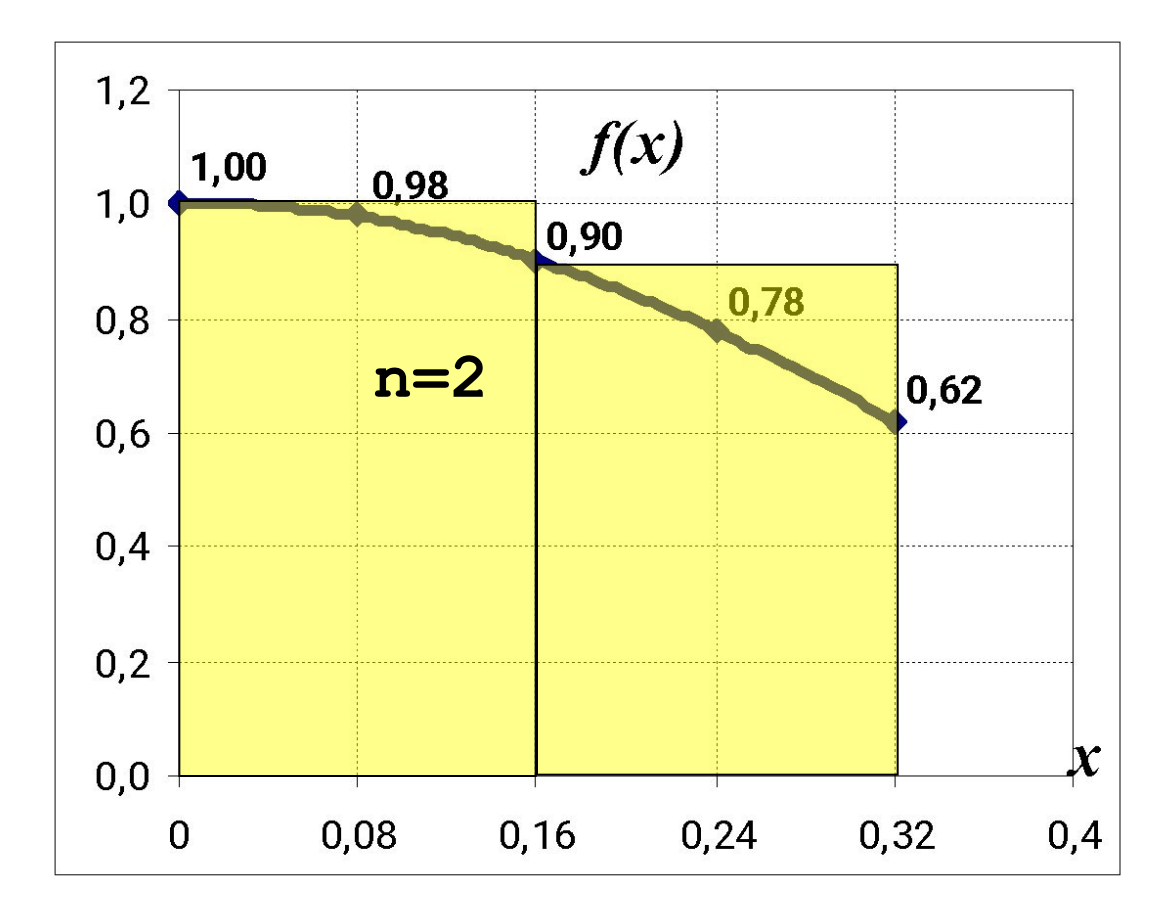

#### *увеличение точности интегрирования*

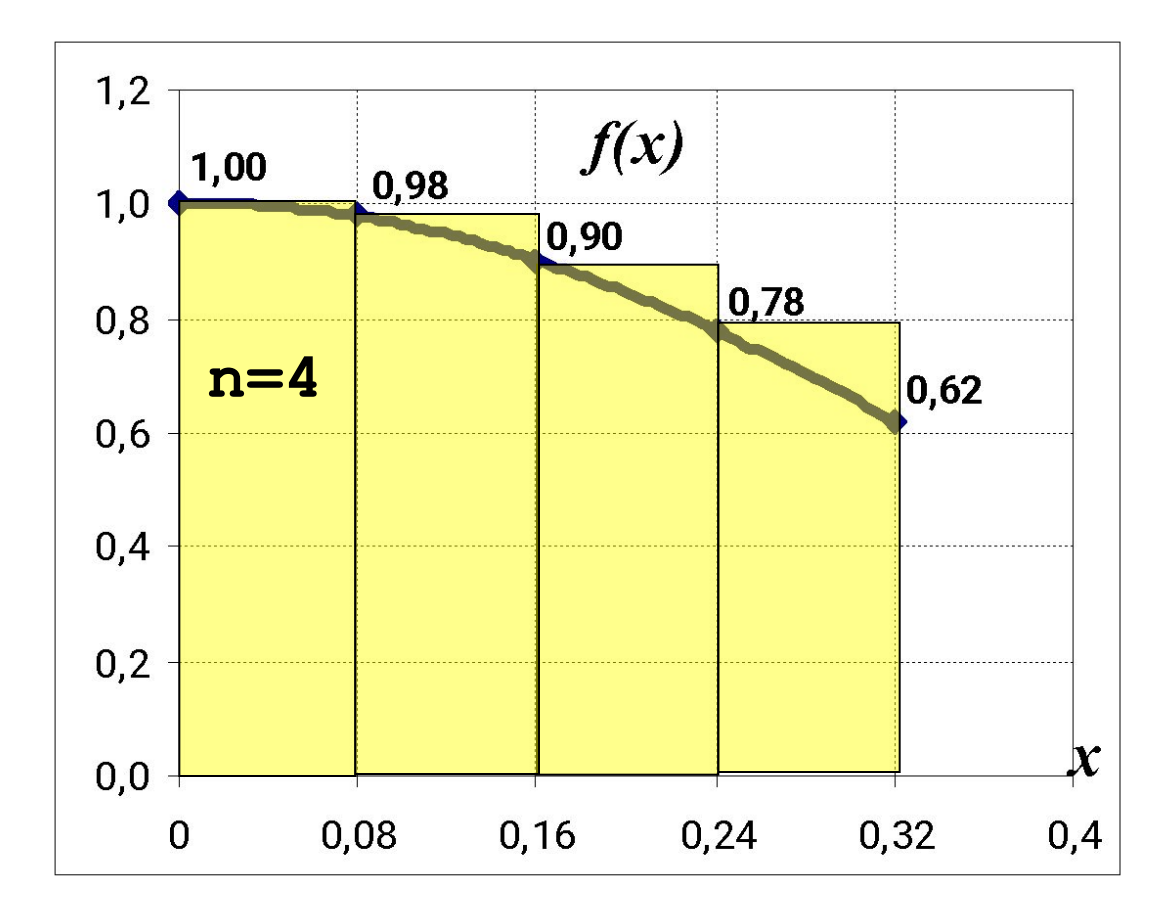

#### *увеличение точности интегрирования*

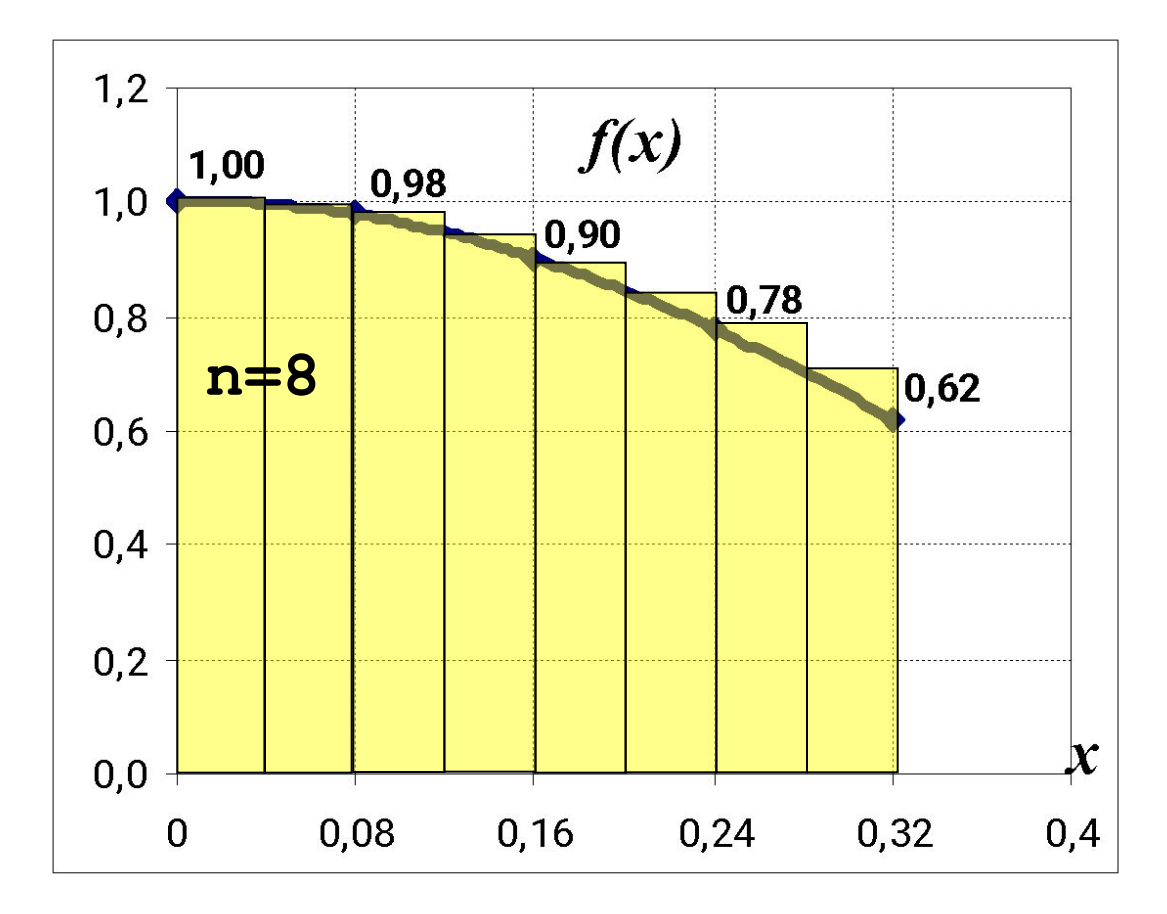

### *Погрешность интегрирования*

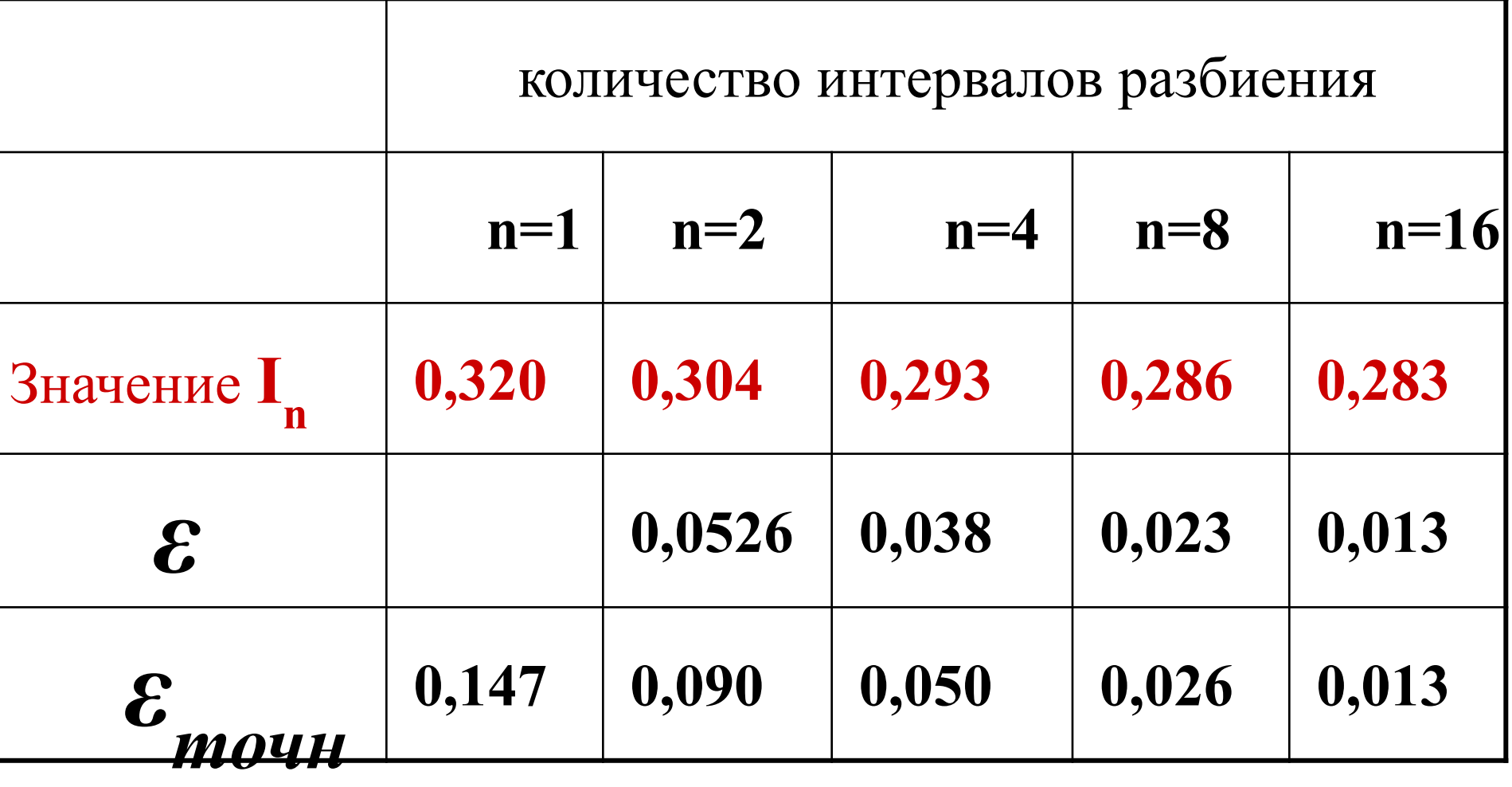

### *Погрешность интегрирования*

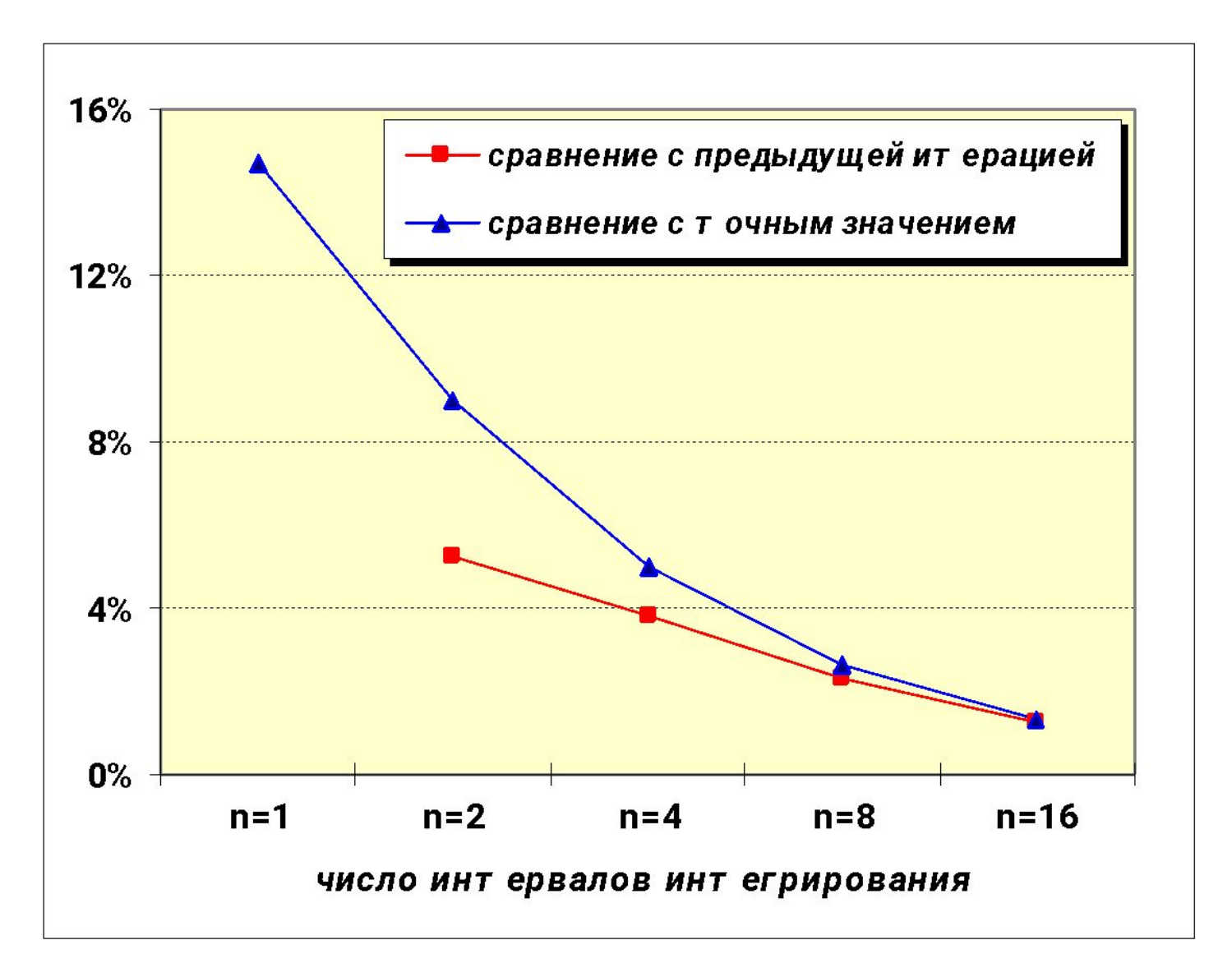

# Символьное интегрирование в cpede Matlab

**SYMS X** 

- $f=sym('x/(4+x^2))$
- $s=int(f,x)$  функция вычисляющая значение интеграла, где
- s символьное значение интеграла
- f-подынтегральная функция.

# Численное интегрирование в среде **Matlah**

a=v,  
b=1;  
s=int(
$$
(x/(4+x^2),a,b)
$$
)

#### где

 $\Omega - \Omega$ 

s - численное значение интеграла a, b - пределы интегрирования

# Численное интегрирование в среде **Matlah**

Метод трапеций:

 $s = \mathbf{trapz}(x, y)$ 

- функция вычисляющая значение интеграла методом трапеций, где
- s численное значение интеграла
- x вектор значений аргумента
- у вектор значений подынтегральной функции.

# *Численное интегрирование в среде Matlab*

Метод Симпсона:

- [Q,FCNT]=quad(FUN,A,B,TOL)
- Q значение интеграла по методу Симпсона;
- FCNT Количество узлов при заданной точности;
- FUN подынтегральная функция;
- A,B пределы интегрирования;
- TOL точность вычислений, если не указывать, то принимается равной 10-6